Trend Micro Manual [Uninstall](http://getdoc.inmanuals.com/to.php?q=Trend Micro Manual Uninstall Worry) Worry >[>>>CLICK](http://getdoc.inmanuals.com/to.php?q=Trend Micro Manual Uninstall Worry) HERE<<<

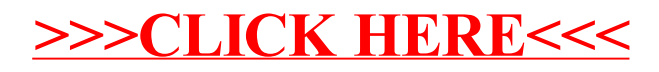